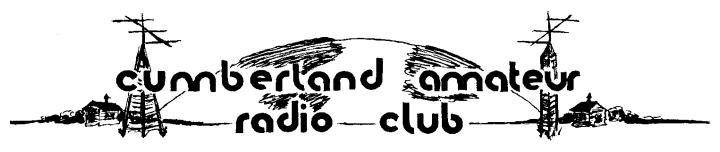

## Monthly Newsletter February 21, 2024

#### ❖ What's New?

CARC VHF Digital Net has switched its Op Mode to THOR 22 in place of DOMINO EX 22 (effective February 11, 2024).

THOR seems to be a more recognizable name in the world of Digital Modes. THOR evolved as a new and improved application that has DOMINO EX as its foundation. THOR improvements are in the area of Forward Error Correction (FEC).

The VHF Digital Net Control Station uses Reed-Solomon TxID option. Net Participants are encouraged to use the corresponding RxID option which can help them identify the specific digital mode that is being used.

#### **❖** Zoom Web Meeting Contact Point

If you experience difficulty or unexpected results when attempting to join the Zoom Web Meeting please reach out to the CARC Zoom Meeting Contact Person.

Andrew Forsyth AF3I will provide this support via his cellular telephone. Call 717 991-5354.

| *** TABLE OF CONTENTS ****              |
|-----------------------------------------|
| Monthly Newsletter 1                    |
| Calendar Items2                         |
| Meeting Agenda5                         |
| Door Prize Ticket7                      |
| Milestones, General Announcements 8     |
| Next Meeting Info13                     |
| Field Day 2024 Planner Selections 14-16 |

#### **❖** License Plate Classic Puzzle

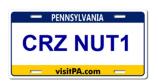

Possible answer on page 3.

#### ❖ On-The-Air Events

| F | February 2024 (post publication dates) |                                    |  |  |  |
|---|----------------------------------------|------------------------------------|--|--|--|
| • | CQ WPX Contest RTTY                    | 9 <sup>th</sup> -11 <sup>th</sup>  |  |  |  |
| • | SKCC Weekend Sprint-a-Thon             | 10 <sup>th</sup> -11 <sup>th</sup> |  |  |  |
| • | ARRL School Club Roundup               | 12 <sup>th</sup> -16 <sup>th</sup> |  |  |  |
| • | ARRL Int. DX Contest CW                | 16 <sup>th</sup> -18 <sup>th</sup> |  |  |  |
| • | CQ 160 Meter Contest SSB               | 23 <sup>th</sup> -25 <sup>th</sup> |  |  |  |
| • | N.America QSO Party RTTY               | 24 <sup>th</sup> -25 <sup>th</sup> |  |  |  |
| • | South Carolina QSO Party               | '24 <sup>th</sup>                  |  |  |  |
| • | North Carolina QSO Party               | 25 <sup>th</sup>                   |  |  |  |

# March 2024 • ARRL Int. DX Contest SSB 1st-3rd • SKCC Weekend Sprint-a-Thon 9th-10th • Oklahoma QSO Party 9th-10th • Idaho QSO Party 9th-10th • Wisconsin QSO Party 10th • Virginia QSO Party 16th-17st • CQ WPX Contest SSB 22nd-24th

Check the dates. Some contests begin at 0000Z which is Saturday morning UTC, but late Friday night local time.

Find us here: https://www.RadioClub-CARC.com groups.io/g/RadioClub-CARC www.facebook.com/K3IEC

#### **❖** General Interest and Calendar Items February 2024, and later

| Club Website                                                                                   | www.RadioClub-CARC.com/calendar/                                                                                                    |  |  |  |  |  |
|------------------------------------------------------------------------------------------------|----------------------------------------------------------------------------------------------------|--|--|--|--|--|
| Event Calendar                                                                                 |                                                                                                    |  |  |  |  |  |
| Event Calendar                                                                                 | We have a pretty good Event Calendar plug-in on our website. If you are looking for events, this                                                        |  |  |  |  |  |
|                                                                                                | might be the right place. If you know of worthy events that we should list in our Calendar please                                                       |  |  |  |  |  |
|                                                                                                | share the Who, What, Where, and When information with AF31@RadioClub-CARC.com                                                                           |  |  |  |  |  |
| Ham Radio License                                                                              | Harrisburg Radio Amateur Club (HRAC) test dates are 3rd Saturdays, EVEN Numbered Months,                                                                |  |  |  |  |  |
| Exam Testing                                                                                   | starting at 9 a.m.                                                                                                    |  |  |  |  |  |
| Part 1                                                                                         | Location: Vietnam Veterans of America, 8000 Derry Street, Harrisburg, PA                                                                                |  |  |  |  |  |
|                                                                                                | Laurel VEC = No Testing Fee! Pre-Registration, including your FCC FRN, is required.                                                                     |  |  |  |  |  |
|                                                                                                |                                                                                                    |  |  |  |  |  |
|                                                                                                | HRAC VE Testing Dates appear on our EVENTS CALENDAR:                                                                                                    |  |  |  |  |  |
|                                                                                                | Additional information at their web page: www.w3uu.org Look for the link: License Exams.                                                                |  |  |  |  |  |
| Ham Dadia Liaanaa                                                                              | , ,                                                                                                    |  |  |  |  |  |
| Ham Radio License                                                                              | South Mountain Radio Amateurs (SMRA) conducts license testing at the Public Safety Center off                                                           |  |  |  |  |  |
| Exam Testing                                                                                   | Claremont Road, Carlisle, PA. Exam sessions are scheduled monthly at 6 p.m. on the third                                                                |  |  |  |  |  |
| Part 2                                                                                         | Tuesday of the month. Preregistration is required.                                                                                                    |  |  |  |  |  |
|                                                                                                | Our readers are encouraged to perform their own due diligence to validate any exam session in                                                           |  |  |  |  |  |
|                                                                                                | which they have an interest. Contact: n3twt@arrl.net or smraham@gmail.com                                                                               |  |  |  |  |  |
|                                                                                                | There is a modest fee for this testing service. Additional details at their web page.                                                                   |  |  |  |  |  |
|                                                                                                | http://n3twt.org/links/getting-licensed/smra-testing-policies/                                                                                          |  |  |  |  |  |
| Ham Radio License                                                                              | Keystone VHF Club (KVHF) conducts license testing at the York County Department of                                                                      |  |  |  |  |  |
| Exam Testing                                                                                   | Emergency Services. Exam sessions are scheduled the 2nd Saturday, ODD Numbered Months,                                                                  |  |  |  |  |  |
| Part 3                                                                                         | starting at 10 a.m. Visit <a href="https://www.w3hzu.com/laurel-vec-testing/">https://www.w3hzu.com/laurel-vec-testing/</a> for additional information. |  |  |  |  |  |
|                                                                                                | <u> </u>                                                                                                    |  |  |  |  |  |
|                                                                                                | Location: York County Department of Emergency Services, 120 Davies Road, York, PA                                                                       |  |  |  |  |  |
|                                                                                                | Laurel VEC = No Testing Fee! Pre-Registration, including your FCC FRN, is required                                                                      |  |  |  |  |  |
| Ham Radio License                                                                              | Look for LICENSE EXAM on our website THINGS-TO-DO Calendar View. We have entries for                                                                    |  |  |  |  |  |
|                                                                                                |                                                                                                    |  |  |  |  |  |
| Exam Testing                                                                                   | SMRA, Keystone VHF, Cross-Keys Village, HRAC                                                                                                    |  |  |  |  |  |
|                                                                                                |                                                                                                    |  |  |  |  |  |
| License Exam                                                                                   | Ralph Brandt, K3HQI offers license exam training classes from time to time as part of the                                                               |  |  |  |  |  |
| Training Class                                                                                 | Keystone VHF Club and perhaps in conjunction with other organizations and events.                                                                       |  |  |  |  |  |
|                                                                                                | Contact Info: Ralph Brandt, K3HQI eMail: K3HQI@arrl.net 717.885.3063 or Google him.                                                                     |  |  |  |  |  |
| License Exam                                                                                   | The Nashua Area Radio Society (Nashua, NH) offers license exam training classes on a frequent                                                           |  |  |  |  |  |
| Training Class basis. Some are online. Others are conducted in-person. Check their website for |                                                                                                    |  |  |  |  |  |
|                                                                                                | information. <u>www.n1fd.org</u>                                                                                                    |  |  |  |  |  |
| License Exam                                                                                   | If you know of any upcoming License Exam Training classes please let AF3I know so that they                                                             |  |  |  |  |  |
| Training Class                                                                                 | can be listed here. The ARRL website has a search tool. The classes I found were listed behind                                                          |  |  |  |  |  |
|                                                                                                | the keyword "online". <a href="http://www.arrl.org/find-an-amateur-radio-license-class">http://www.arrl.org/find-an-amateur-radio-license-class</a>     |  |  |  |  |  |
| Ham Radio Lunch                                                                                | The last Thursday of each month. Informal lunchtime gathering at the Hibachi Grill and Buffet.                                                          |  |  |  |  |  |
|                                                                                                | 5080 Jonestown Road Route 22, Harrisburg, PA Best guess – Noon. to 1:30 p.m.                                                                            |  |  |  |  |  |
| CARC Weekly                                                                                    | Every Thursday at 10:00 a.m. Location: Sometimes at Caffe 101 in Boiling Springs, PA. On the                                                            |  |  |  |  |  |
| Coffee Time                                                                                    | corner, across from the clock-tower and diagonally across from the Boiling Springs Tavern.                                                              |  |  |  |  |  |
| CONCC THIE                                                                                     | Sometimes conducted as a Zoom Meeting. Check with Richard Johnson N3EPY for info.                                                                       |  |  |  |  |  |
|                                                                                                | Domesines conducted as a 200m Meeting. Oneck with nichard Johnson Noer 1 101 11110.                                                                     |  |  |  |  |  |

If you have Calendar items that you would like to share with your fellow CARC Members please send them to the Newsletter Editor – Andrew Forsyth AF3I. He can be reached by eMail sent to: <u>AF3I@RadioClub-CARC.com</u>

#### Cumberland Amateur Radio Club Nets

| CARC Two Meter<br>VHF Digital Net | Every Sunday evening at 6:00 p.m. local time. 146.490 MHz. Most likely we will be using OpMode THOR 22. NOTE: This is NEW!                                                                                                    |  |  |  |  |
|-----------------------------------|----------------------------------------------------------------------------------------------------|--|--|--|--|
|                                   | If you have experience using Sound Card Digital Modes you will feel at home with this digital net. Mostly informal in terms of conversation topics.                                                                                                    |  |  |  |  |
|                                   | If you have not yet experienced the pleasure of using Sound Card Digital Modes you are invited to seek assistance. CARC Members have all kinds of skills tucked away in remote corners of their universe. Some of these members maintain a low profile. However, if you ask they will spring forth and share their experiences with you. You could send an eMail message to <a href="mailto:ELMER@RadioClub-CARC.com">ELMER@RadioClub-CARC.com</a> and one of us will crawl out of our den to help you. |  |  |  |  |
| CARC Two Meter<br>Phone Net       | Every Sunday at 7 p.m. local time. 2 meter band. 146.490 MHz FM Simplex.  Also available through EchoLink Node 259045 or search for station AF3I-L. EchoLink is great for those who have no transceiver and/or no antenna, but who do have a PC and an Internet connection. EchoLink is equally great for anyone who resides or travels outside our local area and wishes to stay in touch. Visit <a href="https://www.echolink.org">www.echolink.org</a> as a starting point.                          |  |  |  |  |
| CARC Ten Meter<br>Phone Net       | Every Wednesday* at 8 p.m. local time. 10 meter band. 28.400 MHz USB In case of other activity of that frequency tune up or down the band a few kilo-Hertz looking for us. *Except Monthly Meeting Night. on the third Wednesday of the month.                                                                                                    |  |  |  |  |

#### Answers to the Puzzles

Answer to the License Plate Puzzle that appeared on Page 1

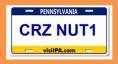

Garry Fasick K3EYK saw this plate and offered possible solutions. CRUISE NUT1 if the owner was fond of sailing the high seas. CRAZY NUT1 if the owner was a bit tetched. Or Chevy Cruze CRUZE NUT1

#### Words of Wisdom...

Don't play poker with this guy:

Bill Johnson

W4JQK

Whisky Four Jack Queen King

### Keep your eyes and ears open for news about KDKA...

Pittsburgh AM Radio Broadcast Station celebrates its 124<sup>th</sup> anniversary this year.

The first commercial transmissions were conducted as 8ZZ beginning on November 2, 1920 and changing the call sign to KDKA a few days later

100 Watts then. 50 KW today.

#### School Club Roundup

The event takes place beginning Monday February 12, 2024 and continues through Friday February 16, 2024.

Show the younger generation of ham radio operators how much excitement can be packed into five days of contesting.

| Sun | Mon | Tue | Wed | Thu | Fri | Sat |
|-----|-----|-----|-----|-----|-----|-----|
| 11  | 12  | 13  | 14  | 15  | 16  | 17  |

Operation is limited to 6 hours per day and 24 cumulative hours during the School Club Roundup week. I used to think those limits applied only to the Schools, but the wording of the rule applies to all participants.

Logging Software: N3FJP has a School Club Roundup logging application. And, the best news I can offer is to tell you that Scott and his company Affirmatech do not charge for this application. FREE FREE FREE

Simply download the School Club Roundup file from the <a href="www.N3FJP.com">www.N3FJP.com</a> website You will find the School Club Roundup app behind the following hierarchy of menu names:

CONTEST LOGS, ARRL CONTEST LOGS, SCHOOL CLUB ROUNDUP.

Execute the downloaded file on your PC and it will install the app. There is no software registration code required.

#### Contest Exchange:

RS(T) Received or RS(T) Sent, Entry Category, State/Province/DX Country.

Entry Categories are:

Individual School Club For each QSO you will also need Your Call Sign, Date, Time, Band/Frequency, and RS(T) Sent for your log.

#### **Contact Points:**

Phone QSOs earn 1 point CW QSOs earn 2 points Digital QSOs earn 2 points

#### Multipliers:

a.) Count the number of US States worked.
 Maximum of 50.

Count the number of Canadian Provinces and Territories worked. Maximum of 13. AB, BC, MB, NB, NL, NU, NS, NT, ON, PE, QC, SK, YT.

- b.) Count the number of DX Entities (Countries) worked.
- c.) Count the number of Schools worked and multiply by 5.
- d.) Count the number of Clubs worked and multiply by 2.

Sum those five measurements. That is your multiplier.

#### Scoring:

The sum of all Contact Points multiplied by the sum of all Multipliers equals your score.

Submit your log using the ARRL Online application:

https://contests.arrl.org/arrlscrscoresubmission.php

Other than doing so for your own curiosity, there is no need to calculate your score. The contest sponsor log checking application will compute your score.